## **Downloading and inserting Shapefiles into AEGIS 3**

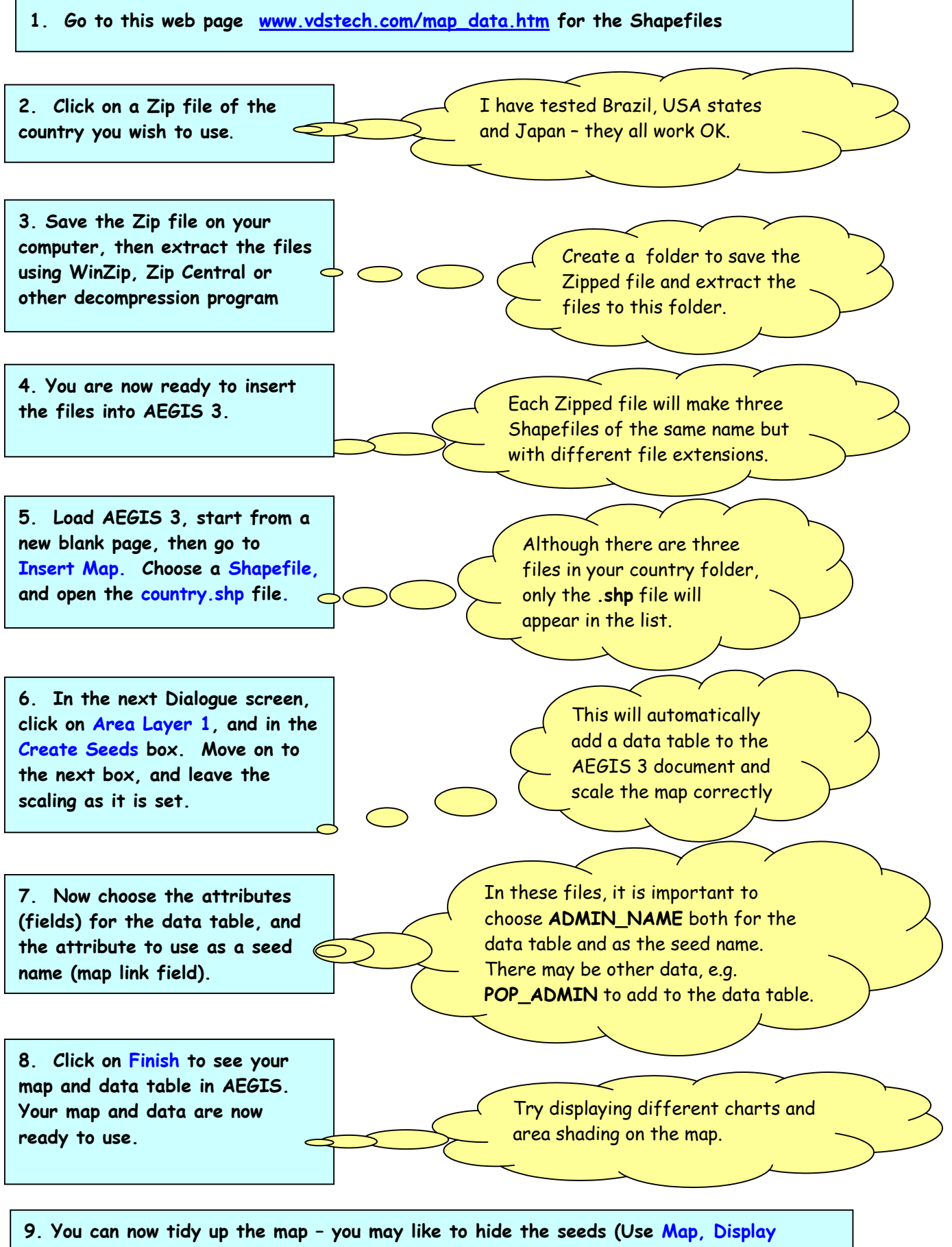

**Layers), add text boxes, add more data to the table and save the worksheet as an AEGIS 3 file.**